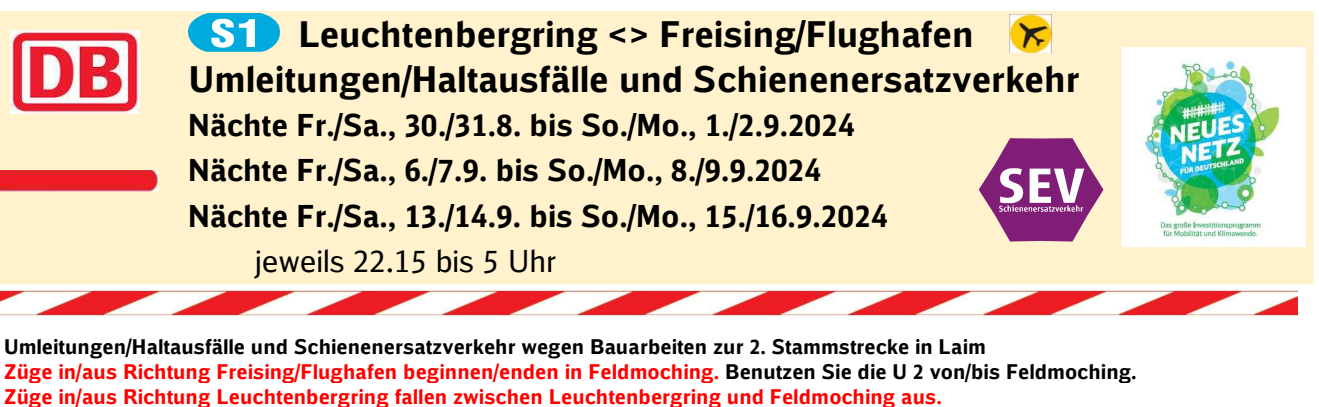

Zwischen Moosach und Feldmoching besteht Schienenersatzverkehr.

Die S 7 fährt planmäßig zwischen Kreuzstraße und Wolfratshausen über die Stammstrecke.

Zwischen Pasing und Donnersbergerbrücke besteht Schienenersatzverkehr

# Richtung Freising/Flughafen

**SEV** 

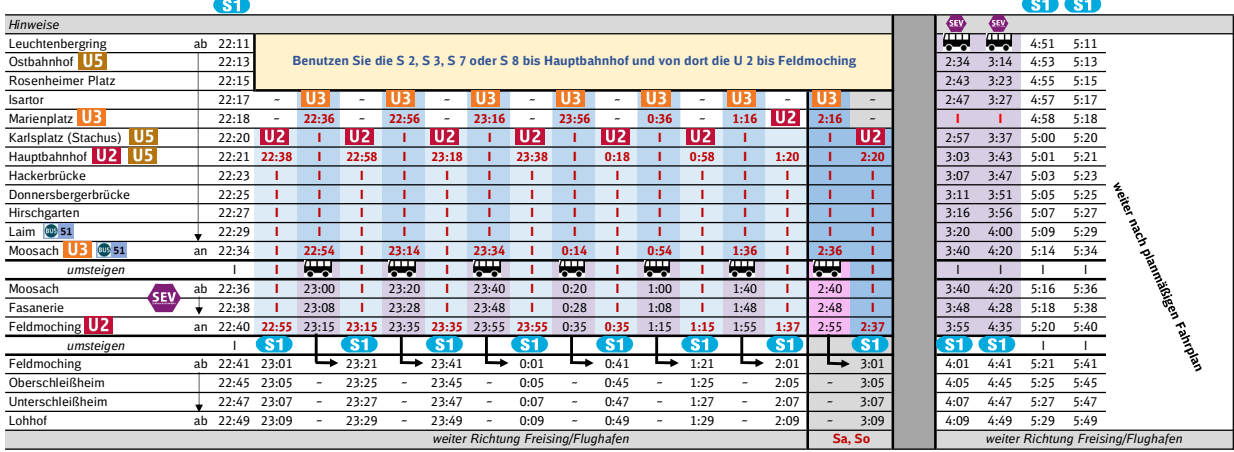

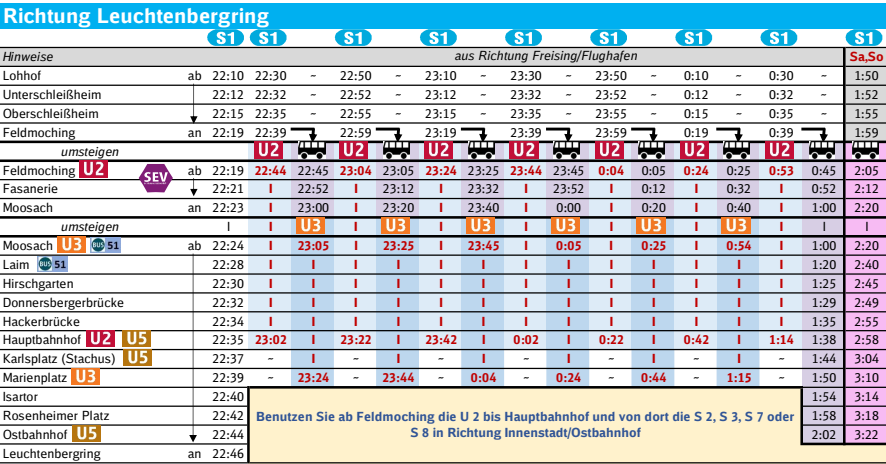

#### Ersatzhaltestellen:

Rosenheimer Platz: Rosenheimer Straße Donnersbergerbrücke: Arnulfstraße, beidseitig Isartor: Zweibrückenstraße Hirschgarten: Auf der Brücke, beidseitig

Ostbahnhof: Friedenstraße Hackerbrücke: Arnulfstraße, beidseitig Ri. Ostbahnhof: Odeonsplatz Laim: Laim: Wotanstraße, beid<br>National Memminger Platz Moosach: Moosach: Memminger Platz Ri. Pasing entfällt<br>Lenbachplatz

Karlsplatz (Stachus) Lenbachplatz Fasanerie: Feldmochinger Straße, beidseitig <mark>(!)</mark> 175<br>Hauptbahnhof: Elisenstraße Feldmoching: Walter-Sedlmayr-Platz, <mark>(!)</mark> 170 Hauptbahnhof: Elisenstraße Elisenstraße Feldmoching: Walter-Sedlmayr-Platz, <sup>(2)</sup> 170

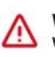

Wegen eventueller Gleisänderungen achten Sie bitte auf die Anzeigen und Ansagen. Bitte beachten Sie, dass in diesem Zeitraum weitere Bauarbeiten stattfinden können, die auf gesonderten Plakaten und im Internet rechtzeitig bekannt gegeben werden.

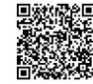

Weitere Infos erhalten Sie unter 089 55 89 2665 (Ortstarif) und hier unter www.s-bahn-muenchen.de/baustellen Oder melden Sie sich für den kostenlosen E-Mail-Newsletter an: www.s-bahn-muenchen.de/streckenagent

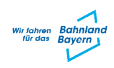

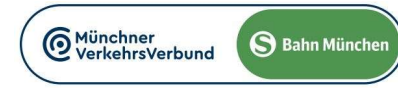

**SEV** 

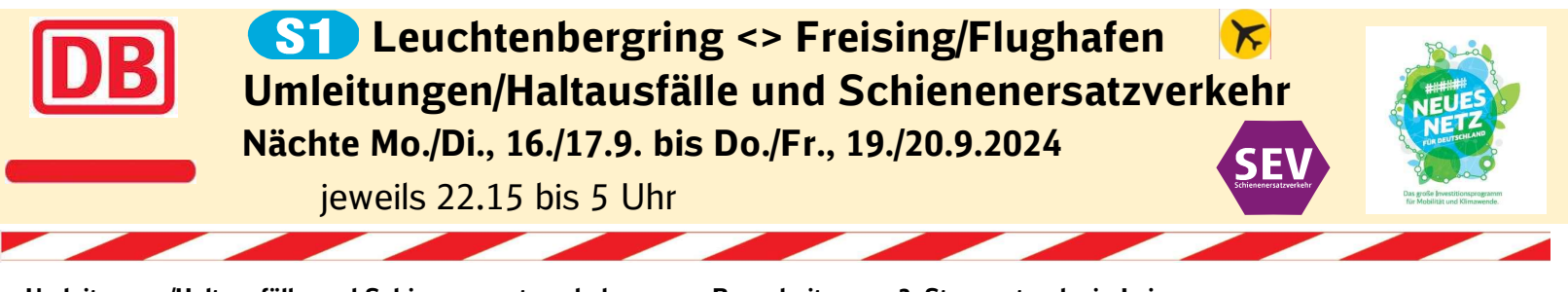

Umleitungen/Haltausfälle und Schienenersatzverkehr wegen Bauarbeiten zur 2. Stammstrecke in Laim Züge in/aus Richtung Freising/Flughafen beginnen/enden in Moosach. Züge in/aus Richtung Leuchtenbergring fallen zwischen Leuchtenbergring und Moosach aus. Die S 7 fährt planmäßig zwischen Kreuzstraße und Wolfratshausen über die Stammstrecke. Zwischen Pasing und Donnersbergerbrücke besteht Schienenersatzverkehr **SEV** 

#### Richtung Freising/Flughafen  $\mathsf{\tilde{r}}$  $\overline{c}$

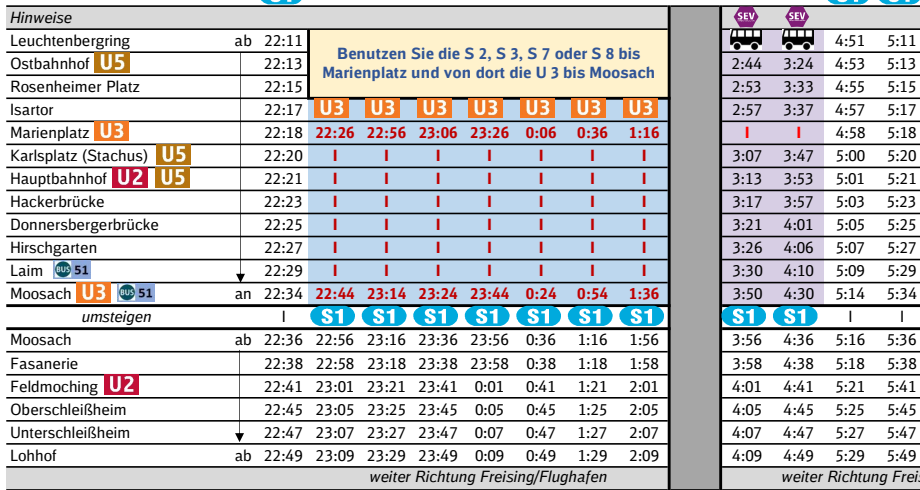

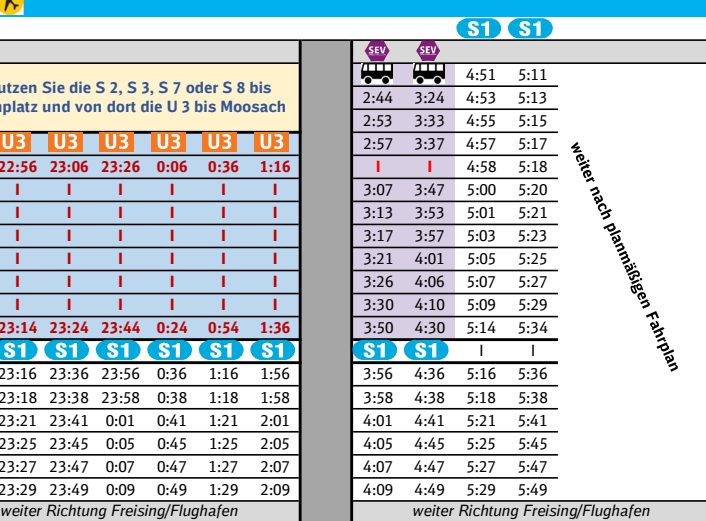

### Richtung Leuchtenbergring S1 S1 S1 S1 S1 S1 S1 S1 **ST** Hinweise aus Richtung Freising/Flughafen Lohhof ab 22:10 22:30 22:50 23:10 23:30 23:50 0:10 0:30 Ostbahnhof: Friedenstraße Unterschleißheim 22:12 22:32 22:52 23:12 23:32 23:52 0:12 0:32 Rosenheimer Platz: Rosenheimer Straße Oberschleißheim 22:15 22:35 22:55 23:15 23:35 23:55 0:15 0:35 Isartor: Zweibrückenstraße Feldmoching 22:19 22:39 22:59 23:19 23:39 23:59 0:19 0:39 Marienplatz: Ri. Ostbahnhof: Odeonsplatz Fasanerie 22:21 22:41 23:01 23:21 23:41 0:01 0:21 0:41 Ri. Pasing entfällt Moosach an 22:23 22:43 23:03 23:23 23:43 0:03 0:23 0:43 Karlsplatz (Stachus) Lenbachplatz umsteigen 1 UB UB UB UB UB UB Hauptbahnhof: Elisenstraße<br>Moosach 151 ab 22:24 22:55 23:15 23:35 23:55 0:15 0:35 0:36 Hackerbrücke: Arnulfstraße, beidseitig ab 22:24 22:55 23:15 23:35 23:55 0:15 0:35 0:54 Hackerbrücke: Laim  $\circledcirc$  51 1 | | | | | | | | | | | Donnersbergerbrücke: Arnulfstraße, beidseitig Hirschgarten 22:30 | I | | | | | | Hirschgarten: Auf der Brücke, beidseitig Donnersbergerbrücke 22:32 I I I I I I I Laim: Wotanstraße, beidseitig Hackerbrücke 22:34 I I I I I I I Moosach: Memminger Platz Hauptbahnhof **U2** U5 22:35 I I I I I I T Fasanerie: Feldmochinger Straße, beidseitig 175 Karlsplatz (Stachus) **U5** 22:37 1 1 1 1 1 1 1 Feldmoching: Walter-Sedlmayr-Platz, <sup>(2</sup>) 170<br>Marienplatz UB 22:39 23:14 23:34 23:54 0:14 0:34 0:54 1:15 Marienplatz **13** 22:39 23:14 23:34 23:54 0:14 0:34 0:54 **Isartor** 22:40 Rosenheimer Platz 22:42 Benutzen Sie ab Marienplatz die S 2, S 3, S 7 Ostbahnhof U5 <br>22:44 oder S 8 in Richtung Innenstadt/Ostbahnhof Leuchtenbergring an 22:46

## Ersatzhaltestellen:

- 
- 

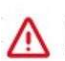

Wegen eventueller Gleisänderungen achten Sie bitte auf die Anzeigen und Ansagen. Bitte beachten Sie, dass in diesem Zeitraum weitere Bauarbeiten stattfinden können, die auf gesonderten Plakaten und im Internet rechtzeitig bekannt gegeben werden.

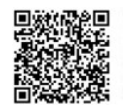

Weitere Infos erhalten Sie unter 089 55 89 2665 (Ortstarif) und hier unter www.s-bahn-muenchen.de/baustellen Oder melden Sie sich für den kostenlosen E-Mail-Newsletter an: www.s-bahn-muenchen.de/streckenagent

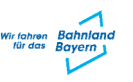

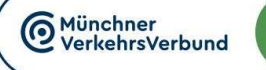

**SEV** 

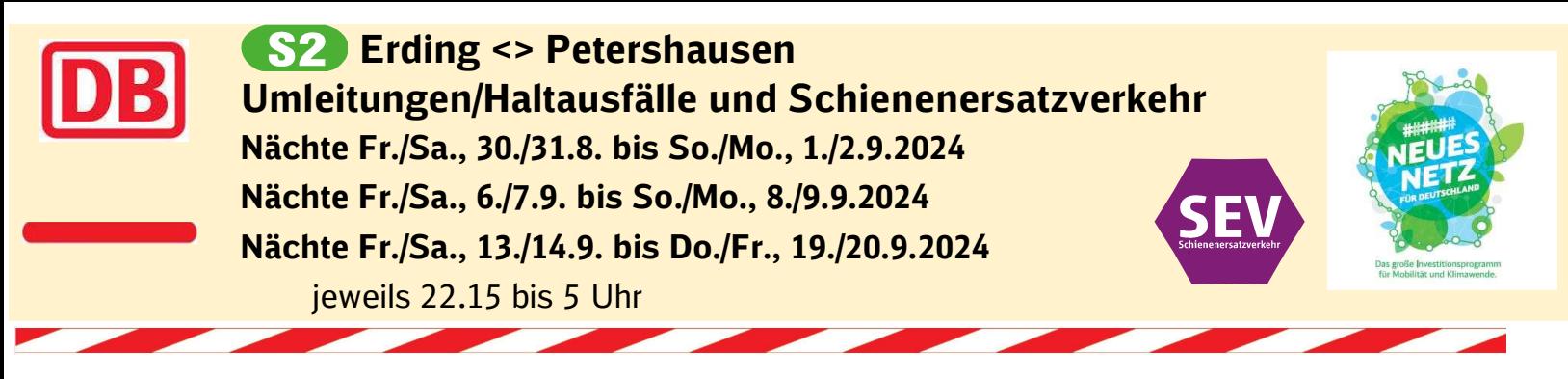

Umleitungen/Haltausfälle und Schienenersatzverkehr wegen Bauarbeiten zur 2. Stammstrecke in Laim Züge in/aus Richtung Erding beginnen/enden an der Hackerbrücke. Züge in/aus Richtung Petershausen beginnen/enden am Heimeranplatz und fahren von/bis Obermenzing ohne Halt im 30-Minuten-Takt. Die S 7 fährt planmäßig zwischen Kreuzstraße und Wolfratshausen über die Stammstrecke. **SEV** Zwischen Pasing und Donnersbergerbrücke besteht Schienenersatzverkehr **SEV** 

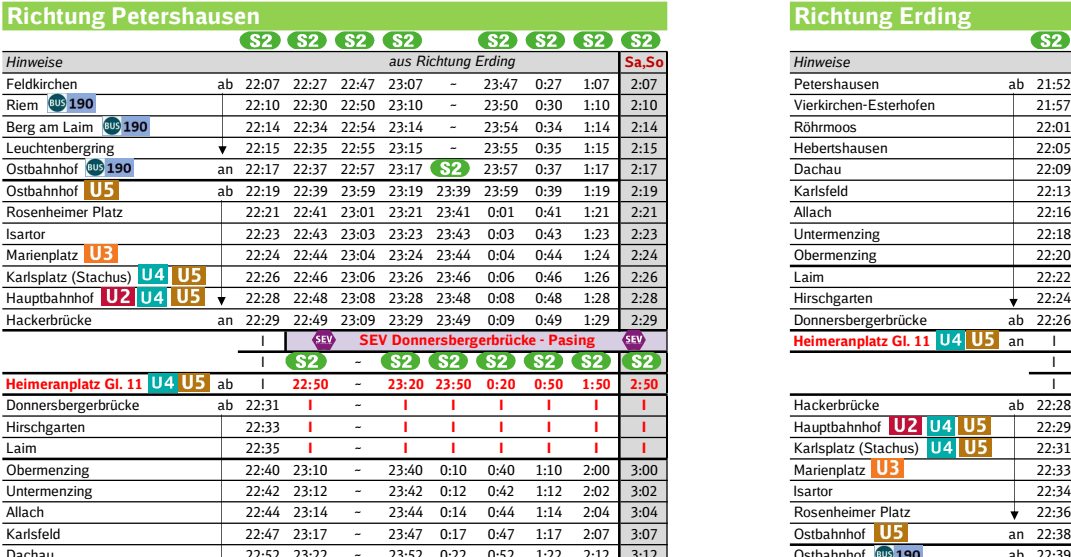

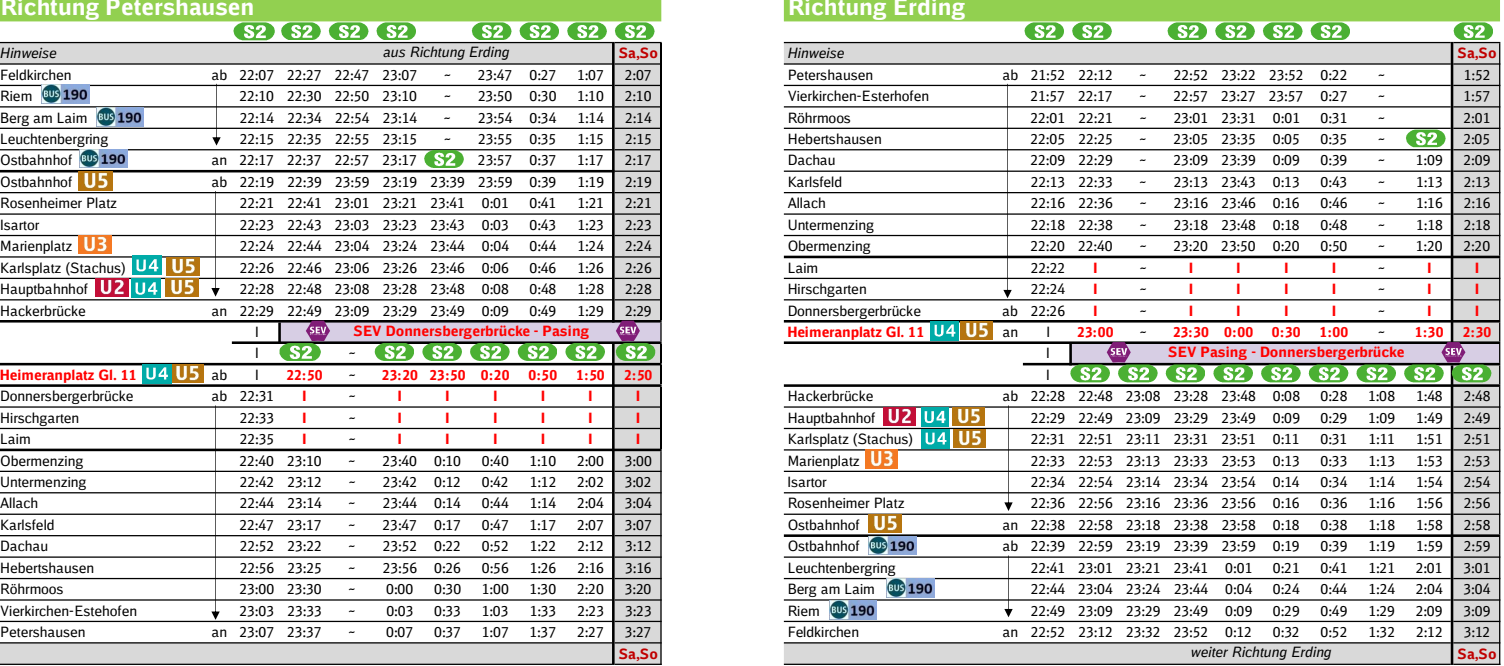

Wegen eventueller Gleisänderungen achten Sie bitte auf die Anzeigen und Ansagen. Bitte beachten Sie, dass in diesem Zeitraum weitere Bauarbeiten stattfinden können, die auf gesonderten Plakaten und im Internet rechtzeitig bekannt gegeben werden.

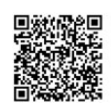

Wirtchren Bahnlan<br>tür das Bayern

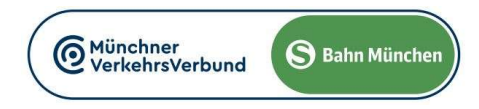

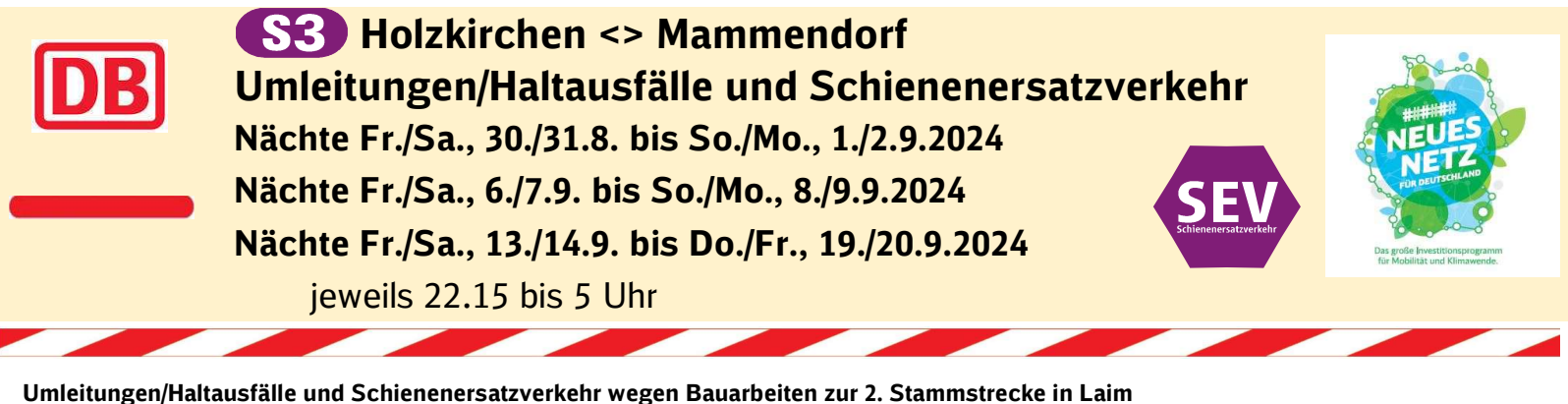

Züge in/aus Richtung Holzkirchen beginnen/enden an der Donnersbergerbrücke. Züge in/aus Richtung Mammendorf beginnen/enden in Pasing. Die S 7 fährt planmäßig zwischen Kreuzstraße und Wolfratshausen über die Stammstrecke.

**SEV** Zwischen Pasing und Donnersbergerbrücke besteht Schienenersatzverkehr

Richtung Mammendorf  $S3I$   $S3I$   $S3I$   $S3I$   $S3I$   $S3I$   $S3I$  $(s_3)$  $(s3)$  $(s_3)$  $s3(s3)$ aus Richtung Holzkirchen Sa, So Hinweise **Mo-Fr Mo-Sa و Mo-Fr Mo-Sa و Australian Schware Schware (Mo-Sa Provident Schware Mo-Fr Mo-Sa Provident** Giesing 12 ab 22:03 22:23 22:43 23:03 23:23 23:43 0:03 - 0:43 - 1:23 - 2:23 - - - - - 4:43 5:03 St.-Martin-Straße → 22:04 22:24 22:44 23:04 23:24 23:44 0:04 ~ 0:44 ~ 1:24 ~ 2:24 ~ ~ ~ 4:44 5:04 Ostbahnhof an 22:05 22:25 22:45 23:05 23:25 23:45 0:05 **83** 0:45 **83** 1:25 **83** 2:25 **83 63 63 63 63** 1:45 5:05 Ostbahnhof **38 Costbahnhof 38 Costbahnhof 38 Cost 22:07 22:27 22:47 23:47 23:47 0:07 0:27 0:47 1:07 1:27 2:07 2:27 2:07 3:27 3:47 4:07 4:47 5:07 3:09 3:29 22:49 23:09 23:29 22:49 0:09 0:29 0:49 1:09 1:29 2:09 2:29 3:09 3:2** Rosenheimer Platz 22:09 22:29 22:49 23:09 23:29 23:49 0:09 0:29 0:49 1:09 1:29 2:09 2:29 3:09 3:29<br>3:11 2:31 22:11 22:31 22:51 23:11 23:31 23:51 0:11 0:31 0:51 1:11 1:31 2:11 2:31 3:11 3:31 Isartor 22:11 22:31 22:51 23:11 23:31 23:51 0:11 0:31 0:51 1:11 1:31 2:11 2:31 3:11 3:31 3:51 4:11 4:51 5:11 Marienplatz **22:13 22:33 22:53 23:33 23:53 0:13 0:33 0:53 1:13 1:33 2:13 2:33 3:13 3:33 3:53 4:13 4:53 5:13<br>22:14 22:34 22:54 23:14 23:34 23:54 0:14 0:34 0:54 1:14 1:34 2:14 2:14 2:14 3:34 3:54 6:14 4:54 5:14** Karlsplatz (Stachus) 22:14 22:34 22:54 23:14 23:34 23:54 0:14 0:34 0:54 1:14 1:34 2:14 2:34 3:14 3:34 3:54 4:14 4:54 5:14 Hauptbahnhof 22:16 22:36 22:56 23:16 23:36 23:56 0:16 0:36 0:56 1:16 1:36 2:16 2:36 3:16 3:36 3:56 4:16 4:56 5:16 Hackerbrücke 22:17 22:37 22:57 23:17 23:37 23:57 0:17 0:37 0:57 1:17 1:37 2:17 2:37 3:17 3:37 3:57 4:17 4:57 5:17 Donnersbergerbrücke 22:19 22:39 22:59 23:19 23:39 23:59 0:19 0:39 0:59 1:19 1:39 2:19 2:39 3:19 3:39 3:59 4:19 4:59 5:19 Hirschgarten 21:21  $\sqrt{22:21}$   $\sqrt{33}$  5:21  $\sqrt{23}$  5:21  $\sqrt{23}$  5:21  $\sqrt{23}$  5:21  $\sqrt{23}$  5:21  $\sqrt{23}$  5:21  $\sqrt{23}$  5:21  $\sqrt{23}$  5:21  $\sqrt{23}$  5:21  $\sqrt{23}$  5:21  $\sqrt{23}$  5:21  $\sqrt{23}$  5:21  $\sqrt{23}$  5:21  $\sqrt{23}$ Schienenersatzverkehr zwischen Donnersbergerbrücke und Pasing Laim  $22:23$   $22:23$   $22:23$   $23:23$ Pasing an 22:25 ~ ~ ~ ~ ~ ~ ~ 5:05 5:25 Pasing **Gl. 8**<br> **Example 22:32 22:52 23:12 23:32 23:52 0:12** - 0:52 - 1:32 - 2:12 3:12<br> **Example 22:32 22:52 23:12 23:32 23:52 0:12** - 0:52 - 1:32 - 2:12 3:12 Pasing Gl. 8 ab 22:27 22:51 23:11 23:31 23:51 0:11 ~ 0:51 ~ 1:31 ~ 2:11 3:11  $\rightarrow$  ~ ~ ~ 5:07 5:27 Lochhausen 22:34 22:54 23:34 23:54 0:14 - 0:54 - 1:34 - 2:14 3:14 - - - - 5:14 5:34 Gröbenzell 22:37 22:57 23:17 23:37 23:57 0:17 ~ 0:57 ~ 1:37 ~ 2:17 3:17 ~ ~ ~ ~ 5:17 5:37 Olching ab 22:41 23:01 23:21 23:41 0:01 0:21 ~ 1:01 ~ 1:41 ~ 2:21 3:21 ~ ~ ~ 5:21 5:41 weiter Richtung Mammendor Sa,So

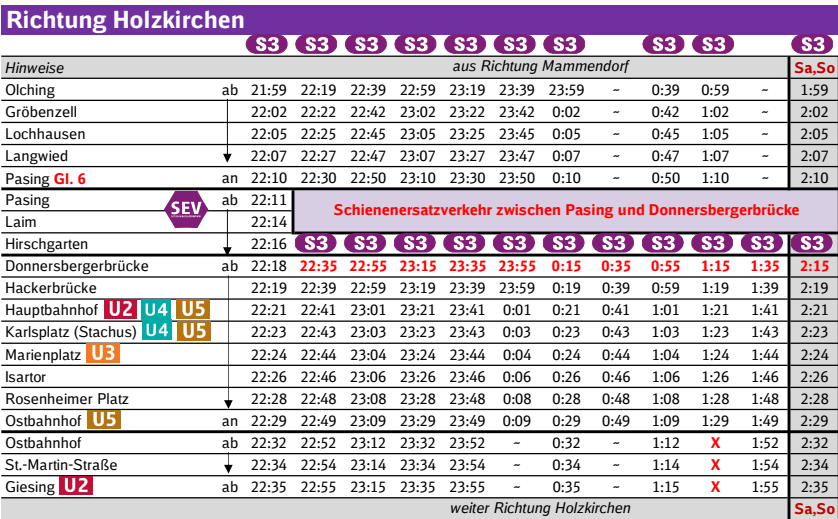

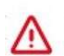

Wegen eventueller Gleisänderungen achten Sie bitte auf die Anzeigen und Ansagen. Bitte beachten Sie, dass in diesem Zeitraum weitere Bauarbeiten stattfinden können, die auf gesonderten Plakaten und im Internet rechtzeitig bekannt gegeben werden.

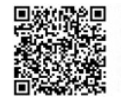

Weitere Infos erhalten Sie unter 089 55 89 2665 (Ortstarif) und hier unter www.s-bahn-muenchen.de/baustellen Oder melden Sie sich für den kostenlosen E-Mail-Newsletter an: www.s-bahn-muenchen.de/streckenagent

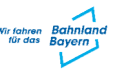

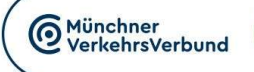

**SEV** 

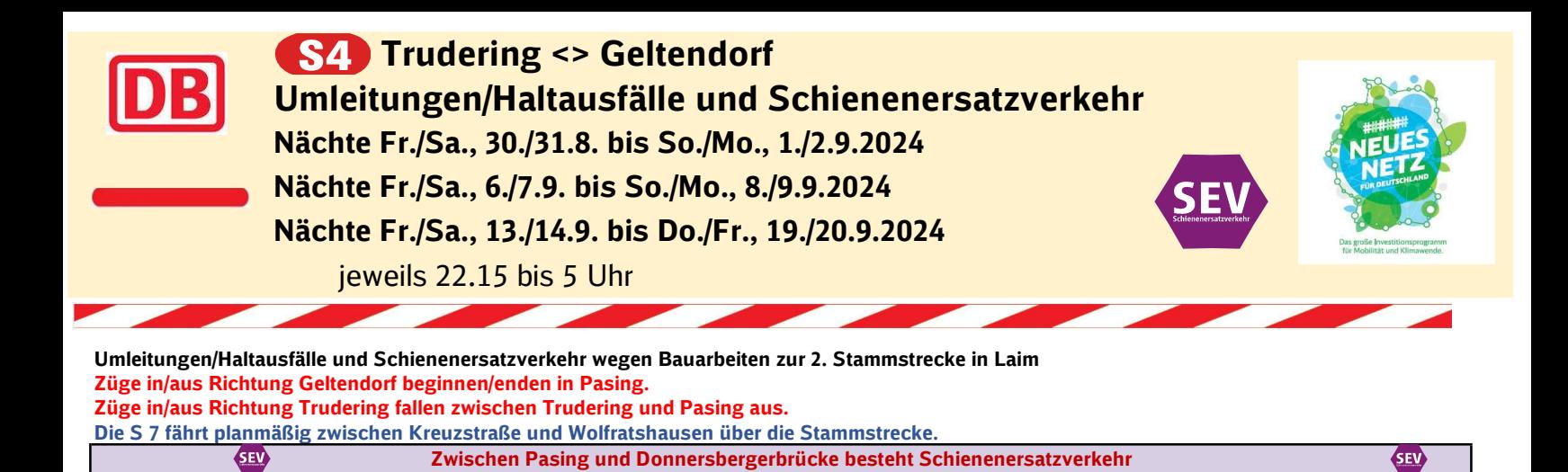

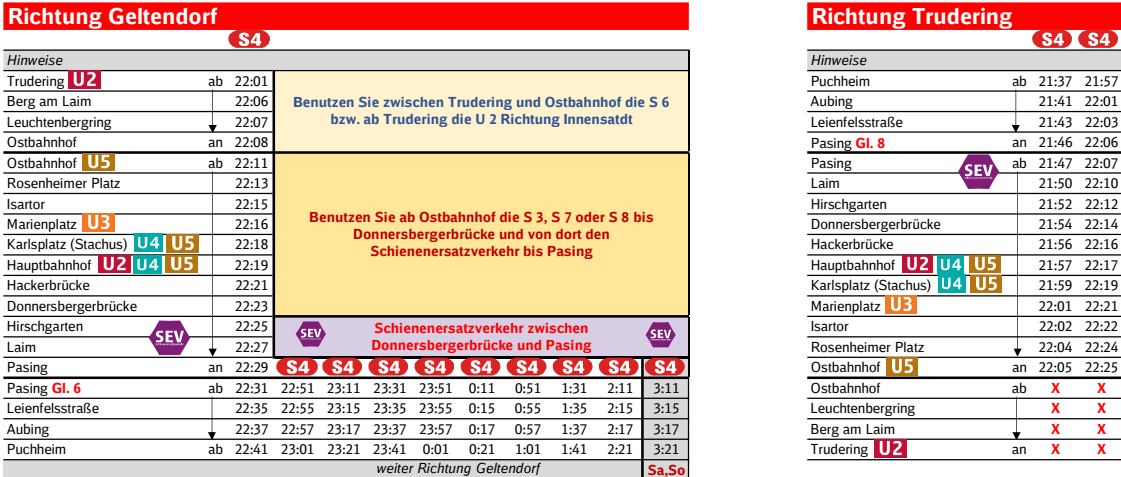

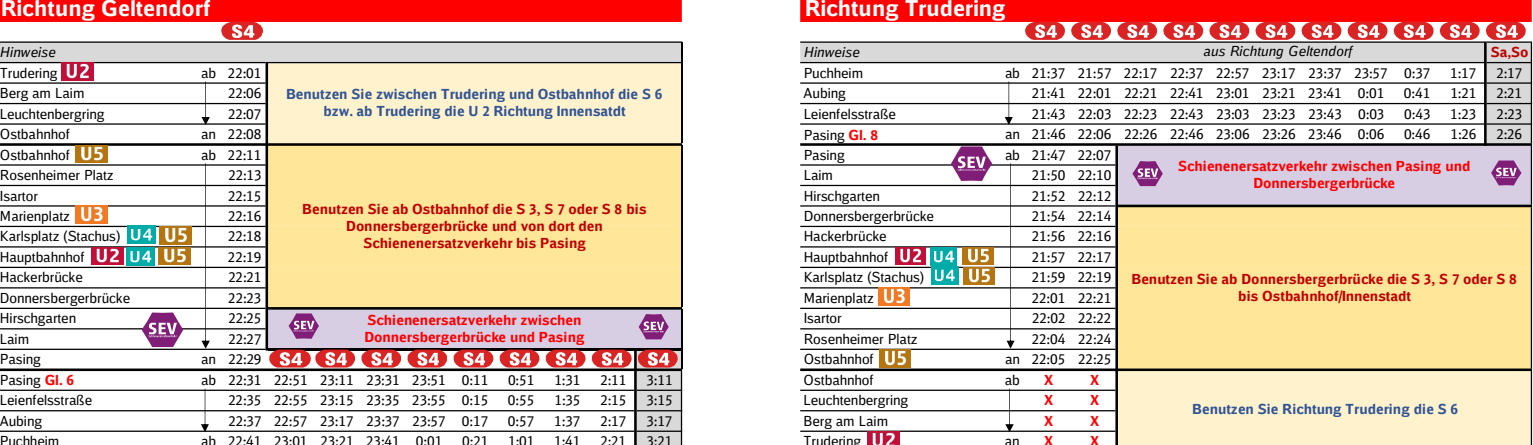

Wegen eventueller Gleisänderungen achten Sie bitte auf die Anzeigen und Ansagen. Bitte beachten Sie, dass in diesem Zeitraum weitere Bauarbeiten stattfinden können, die auf gesonderten Plakaten und im Internet rechtzeitig bekannt gegebenwerden.

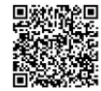

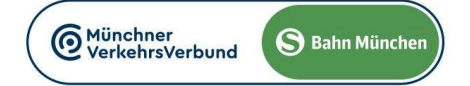

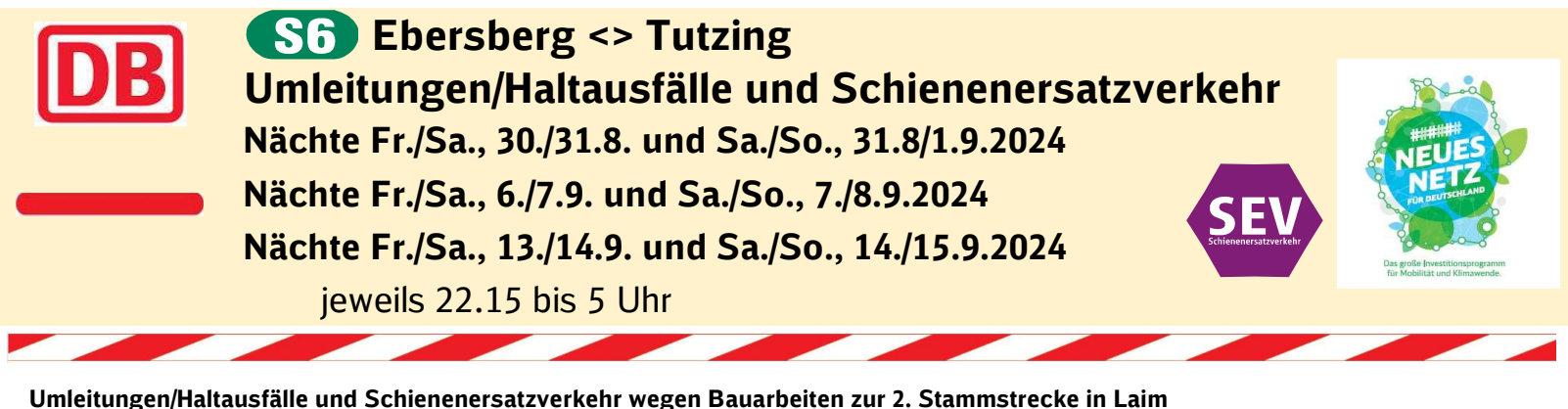

Züge in/aus Richtung Ebersberg beginnen/enden am Ostbahnhof Gleis 2. Züge in/aus Richtung Tutzing beginnen/enden in Pasing. Die S 7 fährt planmäßig zwischen Kreuzstraße und Wolfratshausen über die Stammstrecke.

> SEV Zwischen Pasing und Donnersbergerbrücke besteht Schienenersatzverkehr

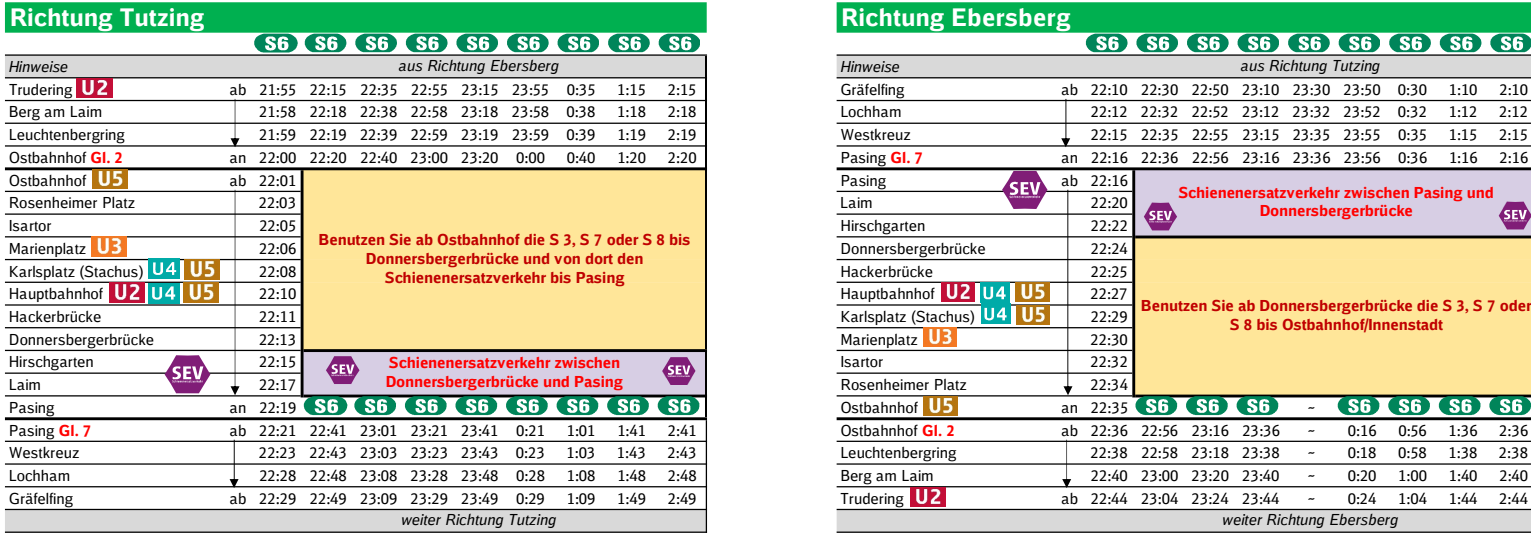

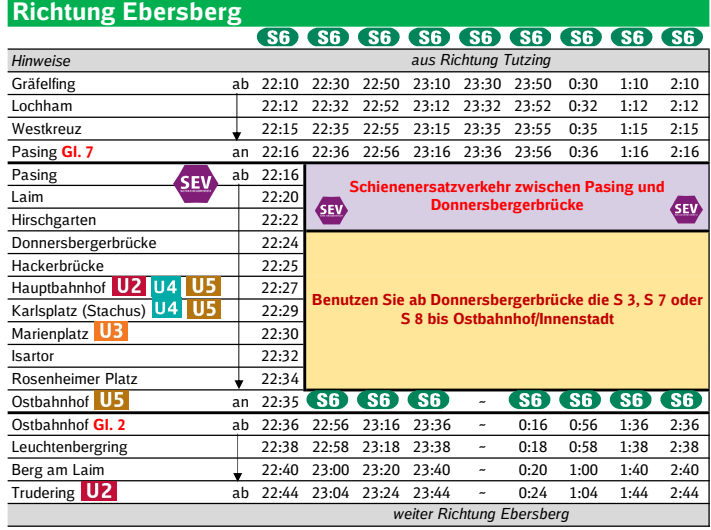

**SEV** 

Wegen eventueller Gleisänderungen achten Sie bitte auf die Anzeigen und Ansagen. Bitte beachten Sie, dass in diesem Zeitraum weitere Bauarbeiten stattfinden können, die auf gesonderten Plakaten und im Internet rechtzeitig bekannt gegeben werden.

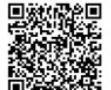

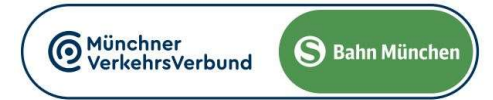

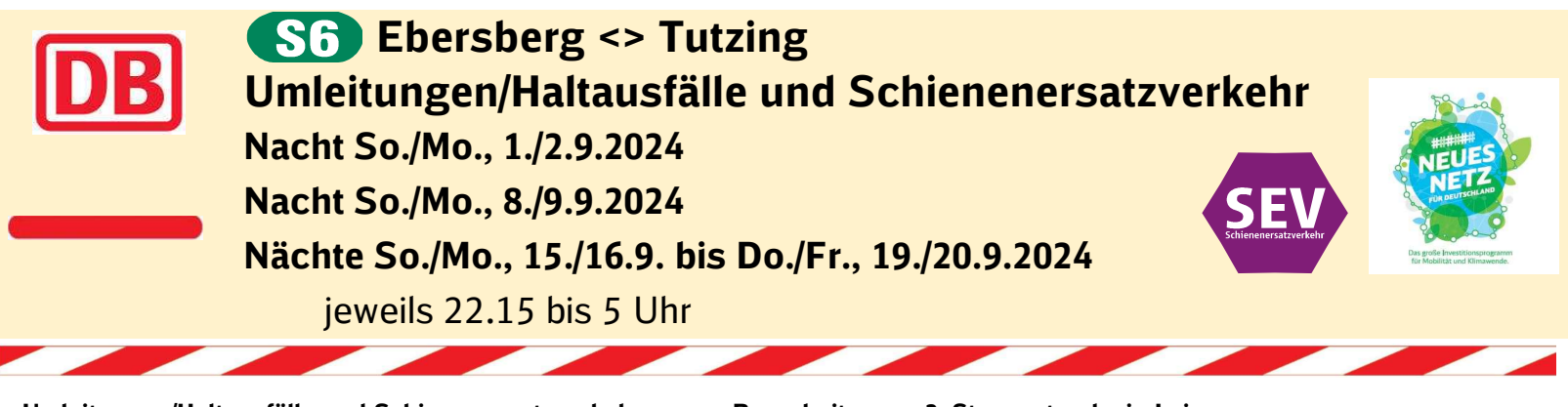

Umleitungen/Haltausfälle und Schienenersatzverkehr wegen Bauarbeiten zur 2. Stammstrecke in Laim Züge in/aus Richtung Ebersberg beginnen/enden am Ostbahnhof Gleis 2. Züge in/aus Richtung Tutzing beginnen/enden am Hauptbahnhof oben und fahren von/bis Pasing ohne Halt. Die S 7 fährt planmäßig zwischen Kreuzstraße und Wolfratshausen über die Stammstrecke. **SEV** Zwischen Pasing und Donnersbergerbrücke besteht Schienenersatzverkehr

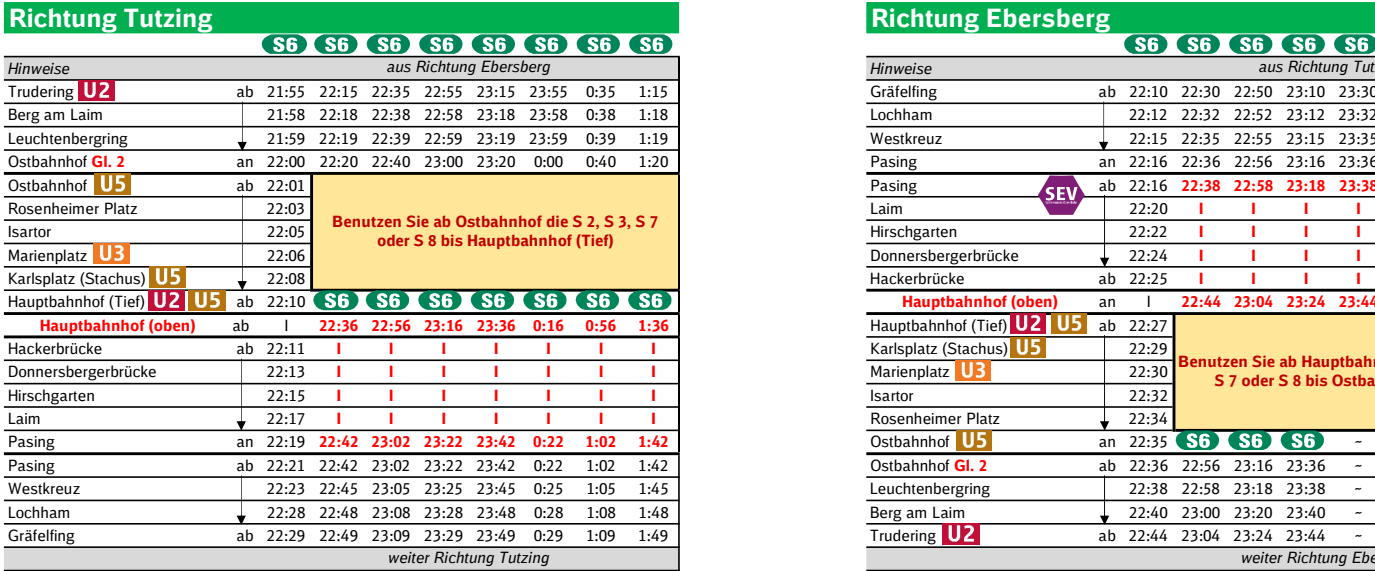

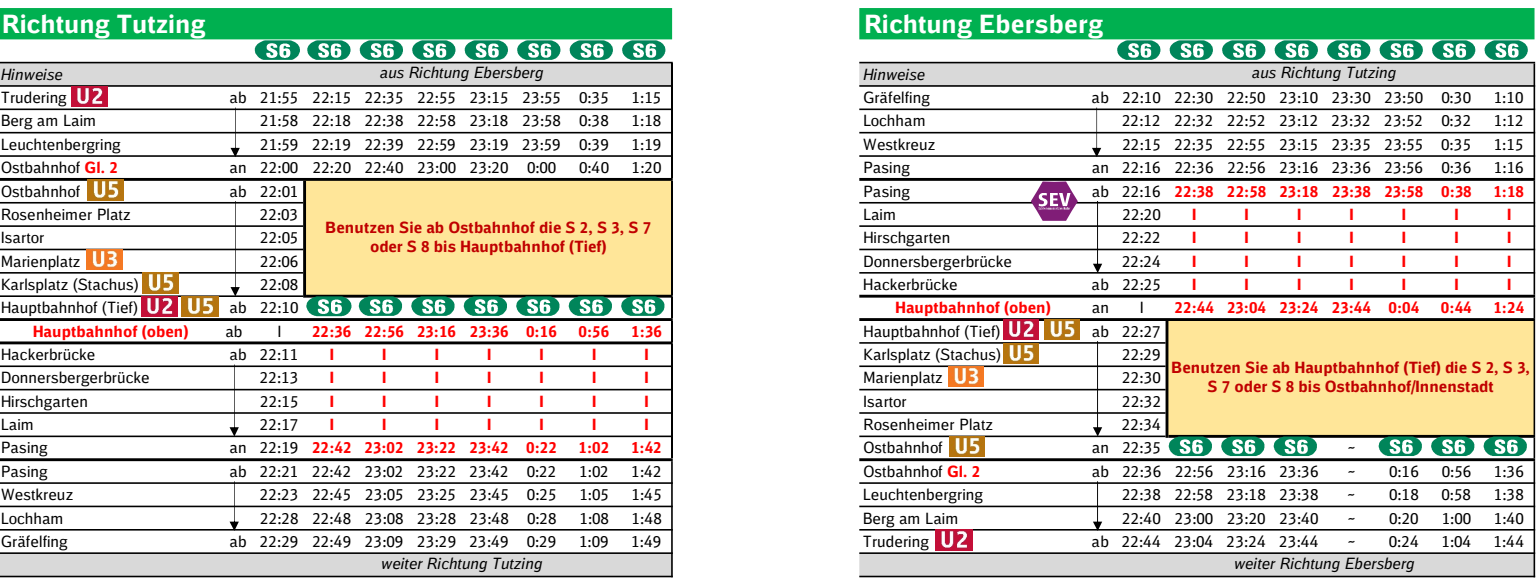

**SEV** 

Wegen eventueller Gleisänderungen achten Sie bitte auf die Anzeigen und Ansagen. Bitte beachten Sie, dass in diesem Zeitraum weitere Bauarbeiten stattfinden können, die auf gesonderten Plakaten und im Internet rechtzeitig bekannt gegeben werden.

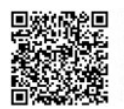

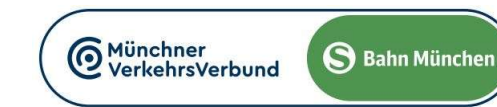

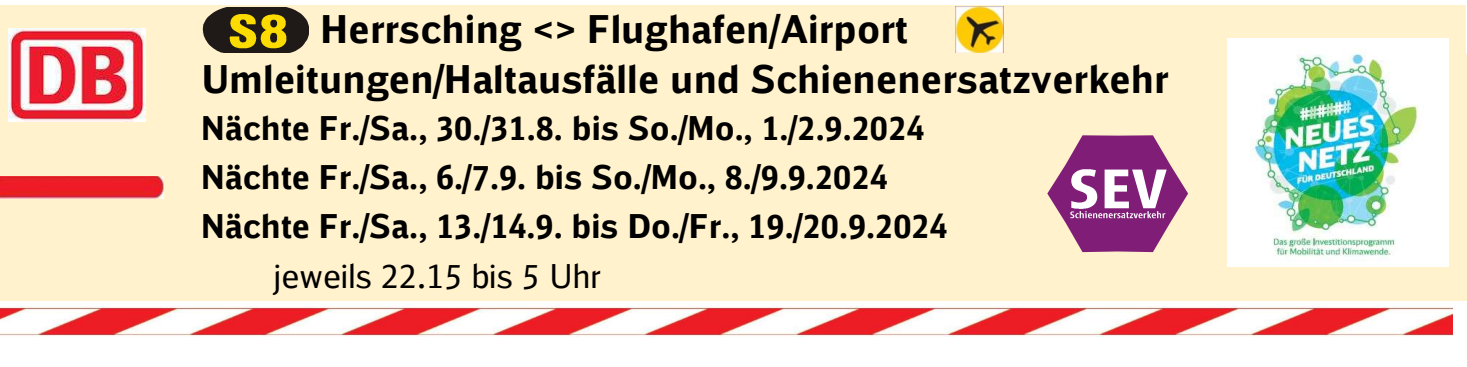

Umleitungen/Haltausfälle und Schienenersatzverkehr wegen Bauarbeiten zur 2. Stammstrecke in Laim Züge in/aus Richtung Flughafen/Airport beginnen/enden an der Donnersbergerbrücke. Züge in/aus Richtung Herrsching beginnen/enden in Pasing. Die S 7 fährt planmäßig zwischen Kreuzstraße und Wolfratshausen über die Stammstrecke. **SEV** Zwischen Pasing und Donnersbergerbrücke besteht Schienenersatzverkehr

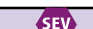

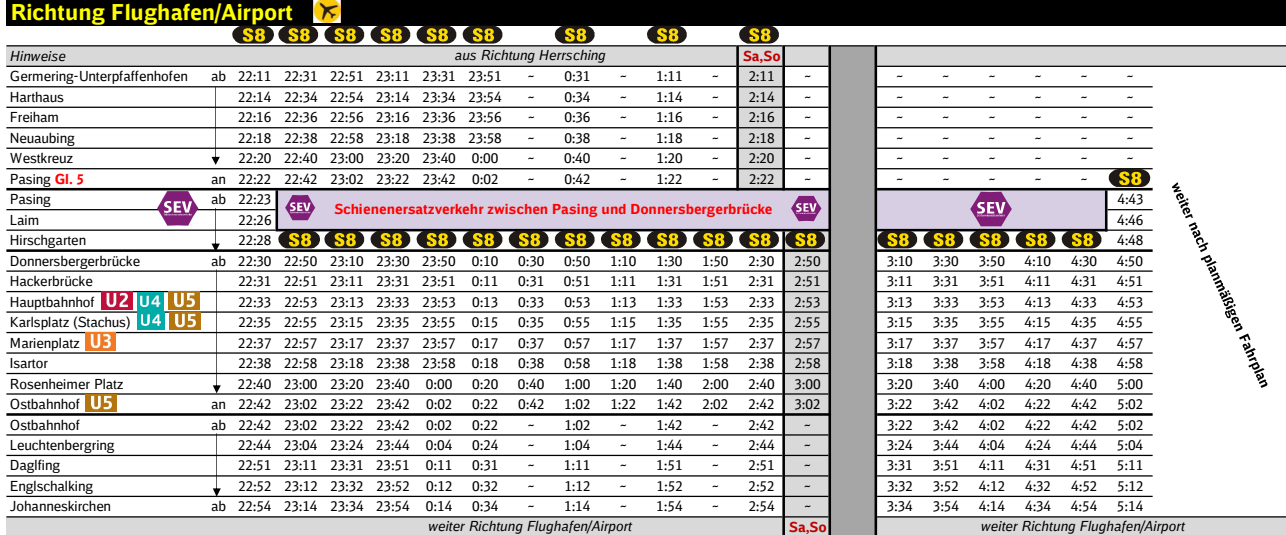

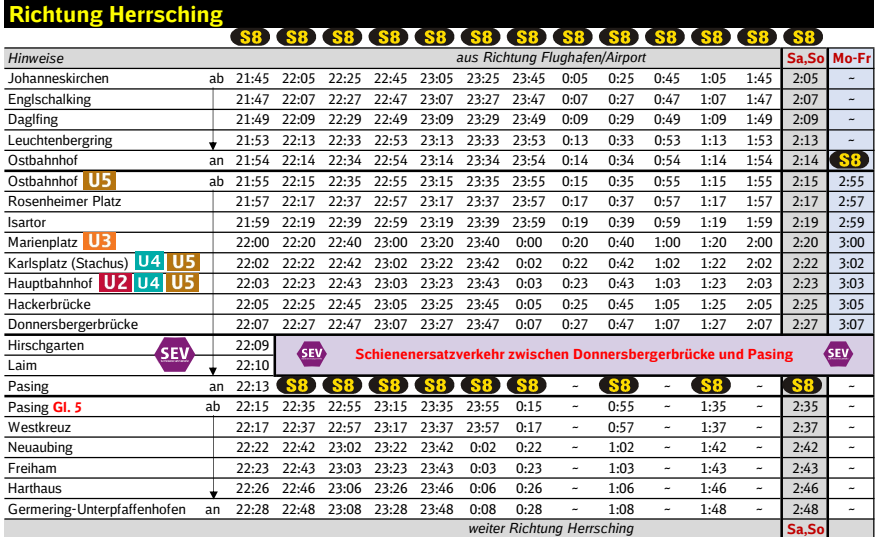

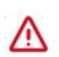

Wegen eventueller Gleisänderungen achten Sie bitte auf die Anzeigen und Ansagen. Bitte beachten Sie, dass in diesem Zeitraum weitere Bauarbeiten stattfinden können, die auf gesonderten Plakaten und im Internet rechtzeitig bekannt gegeben werden.

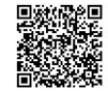

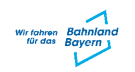

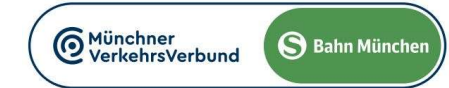